## **¿Educas desde casa? Prepara tu espacio de trabajo**

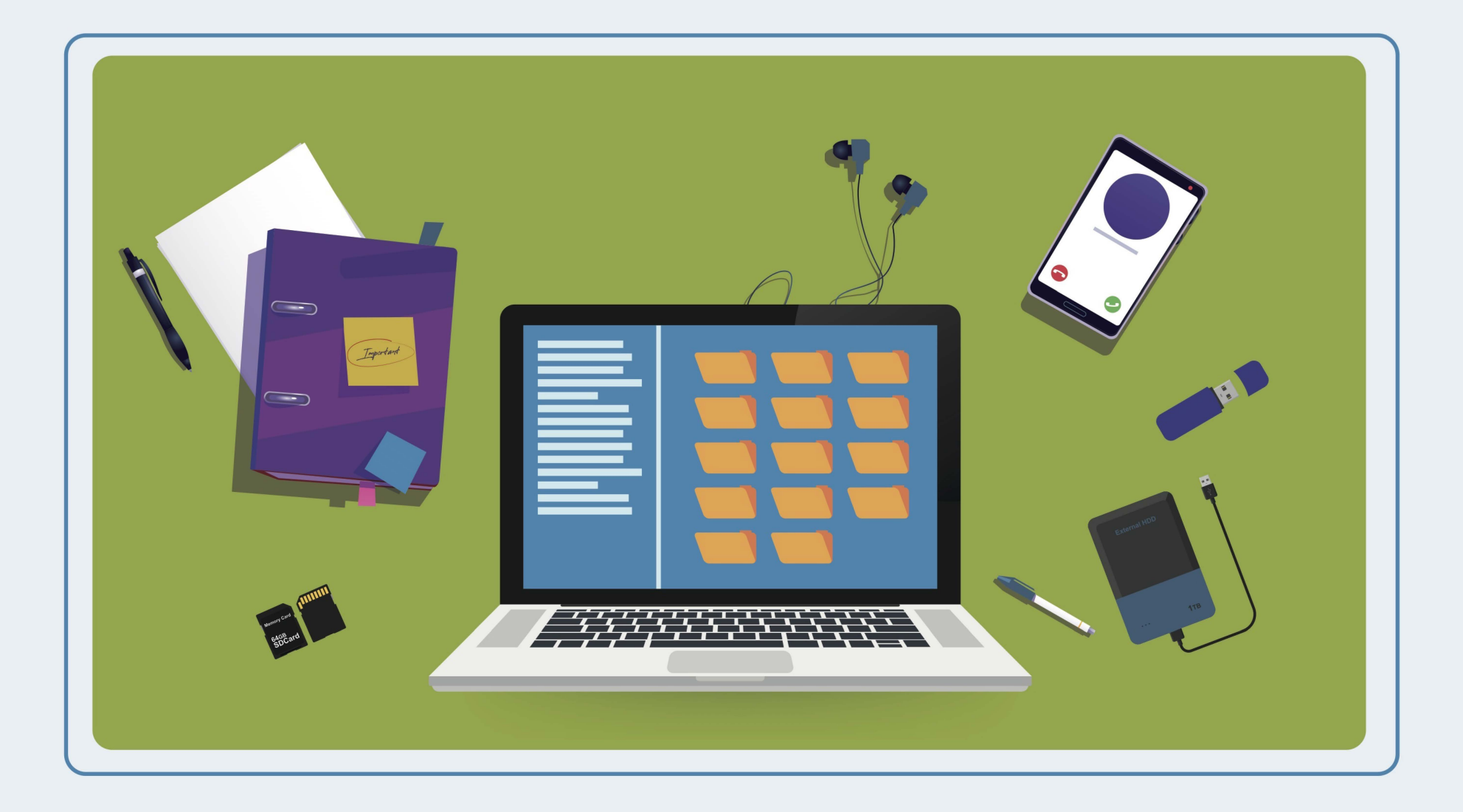

**Separa documentos personales de profesionales, creando una cuenta de usuario diferenciada y utilizando un disco duro externo para hacer copias de seguridad.** 

## **#consejo ducadores**

## Más información en: www.is4k.es/educadores

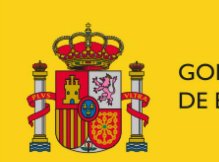

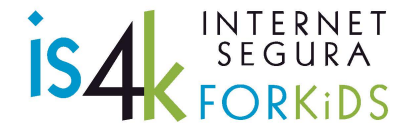

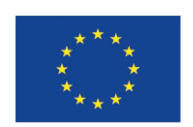

## Cofinanciado por la Unión Europea<br>Mecanismo «Conectar Europa»

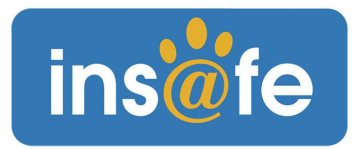

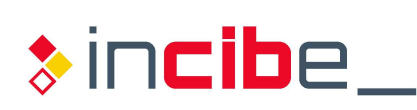

INSTITUTO NACIONAL DE CIBERSEGURIDAD

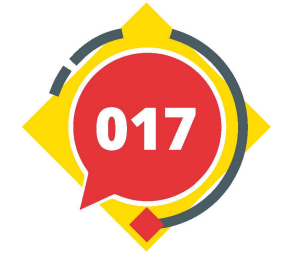

VICEPRESIDENCIA PRIMERA DEL GOBIERNO

> **DE ASUNTOS ECONÓMICOS** YTRANSFORMACIÓN DIGITAL

GOBIERNO SECRETARIA DE ESTADO • DE ESPAÑA MINISTERIO DE DIGITALIZACIÓN E